# Gestione della memoria

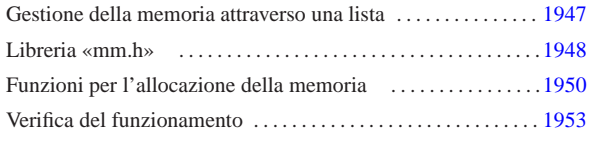

«

free.c 1950 malloc.c 1950 mm.h 1948 mm\_init.c 1948 mm\_list.c 1948 realloc.c 1950

Nel sistema in corso di realizzazione non si intende gestire la memoria in modo sofisticato; in particolare non si vogliono usare né segmenti, né pagine. In pratica, lo spazio che rimane dopo l'intervallo usato dal kernel viene gestito con una lista e sulla base di questa impostazione vengono realizzate le funzioni '...**alloc()**' e *free()*.

### Gestione della memoria attraverso una lista

Si intende gestire l'allocazione di memoria attraverso una lista in cui l'inizio di un blocco di memoria contenga il riferimento al blocco successivo e l'indicazione se il proprio sia un blocco libero o utilizzato; pertanto, come si vede nella figura, l'ultimo blocco punta al primo.

Figura u170.1. Lista di blocchi di memoria. |

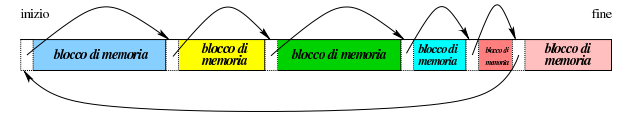

L'intestazione dei blocchi di memoria, con la quale si fa riferimento al blocco successivo e si annota se il blocco (proprio) è impegnato o meno, utilizza solo 32 bit, partendo dal presupposto che i blocchi di memoria debbano essere multipli di tale valore. A tale proposito si osservi che se i blocchi di memoria sono da 4 byte, gli indirizzi sono sempre multipli di quattro, ovvero di 100<sub>2</sub>. Pertanto, i due bit meno significativi possono essere utilizzati per altri fini.

Figura u170.2. Struttura dell'intestazione dei blocchi di | memoria.

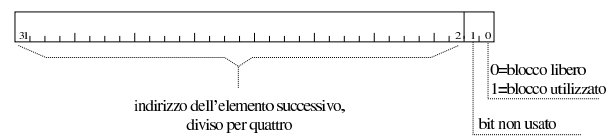

Sulla base del principio affermato e di quanto si vede nella figura, l'indirizzo effettivo del blocco successivo si determina moltiplicando per quattro il valore annotato tra il bit 2 e il bit 31 dell'intestazione. Si osservi che l'indirizzo in questione è quello dell'inizio dell'intestazione del blocco successivo, pertanto il blocco di memoria successivo inizia effettivamente dopo altri quattro byte.

Quando la memoria viene inizializzata si crea un blocco solo, la cui intestazione punta a se stessa, come si vede nella figura successiva. Da questo si comprende anche che il blocco che punta a se stesso è lungo fino alla fine dello spazio di memoria disponibile complessivamente; inoltre si intende che con questo meccanismo, molto semplice, la memoria possa essere gestita solo se è presente in modo continuo. Questa semplificazione è stata fatta volutamente per non complicare inutilmente il codice; d'altra parte si osserva che così la «memoria bassa» (quella dei primi 640 Kibyte) non venga usata affatto.

Figura u170.3. La lista al momento iniziale. |

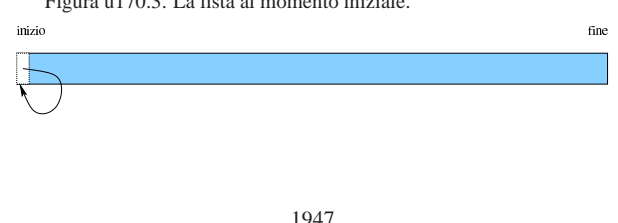

«

«a2» 2013.11.11 --- *Copyright Daniele Giacomini -- appunti2@gmail.com* http://informaticalibera.net  $_{\rm eff}$   $\otimes$  Dar «a2» 2013.11.11

### Libreria «mm.h»

«

Il file di intestazione 'mm.h' descrive la struttura usata per interpretare i primi 32 bit dei blocchi di memoria (per distinguere l'indirizzo successivo dall'indicazione dello stato del blocco attuale) e dichiara due funzioni per inizializzare la memoria e per leggerne la mappa.

Listato u170.4. './05/include/kernel/mm.h'

```
|#ifndef _MM_H
|#define _MM_H 1
|
|#include <restrict.h>
|#include <stdint.h>
|#include <inttypes.h>
|#include <stddef.h>
|#include <stdarg.h>
|#include <kernel/os.h>
|
|//
|// La dimensione di «uintptr_t» condiziona la struttura
|// «mm_head_t» e la dimensione delle unità minime di memoria
|// allocata. «uintptr_t» è da 32 bit, così l'immagine del
|// kernel è allineata a blocchi da 32 bit e così deve essere
|// anche per gli altri blocchi di memoria. Essendo i blocchi
|// di memoria multipli di 32 bit, gli indirizzi sono sempre
|// multipli di 4 (4 byte); pertanto, servono solo 30 bit
|// per rappresentare l'indirizzo, che poi viene ottenuto
|// moltiplicandolo per quattro.
|// Di conseguenza, il bit meno significativo viene usato
|// per annotare se il blocco di memoria è libero e il bit
|// successivo non viene usato. Questo meccanismo potrebbe
|// essere usato anche con un indirizzamento a 16 bit, dove
|// servirebbero 15 bit per indirizzi multipli di due byte.
|//
|typedef struct {
    uintptr_t allocated : 1,
               \texttt{filter} \qquad : 1,| next : 30;
|} mm_head_t;
|
void mm_init (void);
|void mm_list (void);
|
 |#endif
```
La funzione *mm\_init()* inizializza la memoria, creando un blocco libero che la descrive completamente. Per sapere dove inizia e dove finisce la memoria disponibile, si avvale delle informazioni contenute nella variabile strutturata *os.mem\_ph*, le quali sono state inserite precedentemente dalla funzione *kernel\_memory()*(listato u168.4)

Listato u170.5.  $\cdot$ ./05/lib/mm/mm\_init.c'

```
#include <kernel/mm.h
|#include <stdio.h>
|void
|mm_init (void)
|{
     \texttt{uintptr\_t} \quad \texttt{start = os}.\texttt{mem\_ph}.\texttt{available\_s} \texttt{;}mm_head_t *head;
        | size_t available = os.mem_ph.available_e - os.mem_ph.available_s;
     | //
     | // La memoria disponibile deve essere di almeno 8 byte!
/if (available < ((sizeof (mm_head_t)) * 2))
       \{| //
         | // Il sistema viene fermato!
| //
         | printf ("[%s] ERROR: not enough memory: %zu byte!\n",
                   | __func__, available);
          E \times i \uparrow (0);
       | }
     | //
     | // Predispone il nodo principale della lista.
/head = (mm\_head_t * ) start;| //
     | // Inizializza il primo blocco, libero, che punta a se stesso,
     | // essendo l'unico.
/head->allocated = 0;<br>head->next = (st
                      = (start / (sizeof (mm head t)));
     | //
     | // Mostra come è andata.
/
```

```
| printf ("[%s] available memory: %zu byte\n",
                  func, available - (sizeof (mm_head_t)));
/| return;
```
La funzione *mm\_list()* mostra la mappa della memoria gestita attraverso le funzioni '...**alloc()**'. Gli indirizzi che vengono forniti sono quelli di inizio dei blocchi, escludendo lo spazio utilizzato dalle intestazioni (pertanto, se l'intestazione inizia all'indirizzo *n*, viene mostrato l'indirizzo *n*+4).

 $\text{Listato u170.6.}~\dotsc$  /05/lib/mm/mm\_list.c'

|}

|{

|}

```
|#include <kernel/mm.h>
|#include <stdio.h>
|void mm_list (void)
    \text{uintptr}\_t start = os.mem_ph.available_s;
    mm head t *head = (void *) start;
       | size_t actual_size;
    | uintptr_t current;
    uintptr_t next;
    uintptr_t up_to;
          int counter;
/| // Scandisce la lista di blocchi di memoria.
    | //
    commer = 2;
    while (counter)
      | {
        | //
        | // Annota la posizione attuale e quella successiva.
| //
        current = (uintptr t) head;next = head \rightarrow next * (size of (mm head t));if (next == start)
\{| up_to = os.mem_ph.available_e;
| }
else
| {
            up\_to = next;| }
        | //
        | // Se è stato raggiunto il primo elemento, decrementa il
        | // contatore di una unità. Se è già a zero, esce.
| //
        | if (current == start)
| {
            | counter--;
            if (counter == 0) break;| }
        /| // Determina la dimensione del blocco attuale.
| //
        | if (current == start && next == start)
| {
| //
            | // Si tratta del primo e unico elemento della lista.
| //
            actual size = os.mem_ph.available_e - (sizeof (mm_head_t));
| }
        | else
| {
            | actual_size = up_to - current - (sizeof (mm_head_t));
          | }
| //
        | // Si mostra lo stato del blocco di memoria.
| //
        if (head->allocated)
| {
            | printf ("[%s] used %08X..%08X size %08zX\n",
| __func__,
| current + (sizeof (mm_head_t)), up_to, actual_size);
| }
        | else
          | {
            | printf ("[%s] free %08X..%08X size %08zX\n",
                     | __func__,
                    | current + (sizeof (mm_head_t)), up_to, actual_size);
| }
\sim //
        | // Si passa alla posizione successiva.
| //
      \begin{aligned} \text{head} &= (\text{void } \star) \text{ next}; \\ \end{aligned}\qquad \qquad \}
```
## Funzioni per l'allocazione della memoria

«

|{

La funzione *malloc()* esegue una scansione della mappa della memoria, alla ricerca del primo blocco di dimensione sufficiente a soddisfare la richiesta ricevuta (*first fit*). Una volta trovato, se il blocco libero è abbastanza grande, lo divide, in modo da utilizzare solo lo spazio richiesto. Gli spazi allocati sono sempre multipli della dimensione di '**mm\_head\_t**', pertanto, se necessario, si alloca uno spazio leggermente più grande del richiesto.

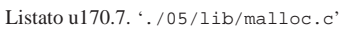

```
|#include <stdlib.h>
 |#include <kernel/mm.h>
|void
 |*malloc (size_t size)
     uintptr start = os.mem ph.available simm\_head_t *head = (void *) start;size_t actual_size;<br>uintptr_t current;
     uintptr_t next;
     uintptr_t new;
     \text{uintptr}\_t up_to;
          int counter;
/| // Arrotonda in eccesso il valore di «size», in modo che sia un
     | // multiplo della dimensione di «mm_head_t». Altrimenti, la
     | // collocazione dei blocchi successivi può avvenire in modo
     | // non allineato.
/size = (size + (size of (mm head t)) -1);size = size / (sizeof (mm\_head_t));
     size = size * (size of (mm head t));| //
     | // Cerca un blocco libero di dimensione sufficiente.
/\frac{1}{2} counter = 2;
     while (counter)
      \left\{ \right.| //
         | // Annota la posizione attuale e quella successiva.
         | //
         \texttt{current = (uintptr\_t) head:}| next = head->next * (sizeof (mm_head_t));
| //
         if (next == start)
          | {
             un to = os.mem ph.available ei| }
         else
           \left\{ \right.up\_to = next;| }
         | //
         | // Se è stato raggiunto il primo elemento, decrementa il
         | // contatore di una unità. Se è già a zero, esce.
| //
         | if (current == start)
           \left\{ \right.| counter--;
             if (counter == 0) break;| }
         | //
         | // Controlla se si tratta di un blocco libero.
\frac{1}{2}if (! head->allocated)
           \{| //
             | // Il blocco è libero: si deve determinarne la dimensione.
| //
             | if (current == start && next == start)
\{| | // | // | // | //
                  | // Si tratta del primo e unico elemento della lista.
| // // // // // // // // //
                  | actual_size = os.mem_ph.available_e - (sizeof (mm_head_t));
| }<br>| }<br>| }
             else
\{\begin{array}{lcl} \texttt{actual\_size = up\_to - current - (sizeof (mm\_head\_t));} \\ \end{array}| }<br>| }<br>| }
             | //
             | // Si verifica che sia capiente.
| //
             if (actual size >= size + ((sizeof (mm_head_t)) * 2))
\{| | // | // | // | //
                  | // C'è spazio per dividere il blocco.
| | // | // | // | //
                  ...<br>
new = current + size + (sizeof (mm\_head_t));| | // | // | // | //
                  | // Aggiorna l'intestazione attuale.
                                     1950
```
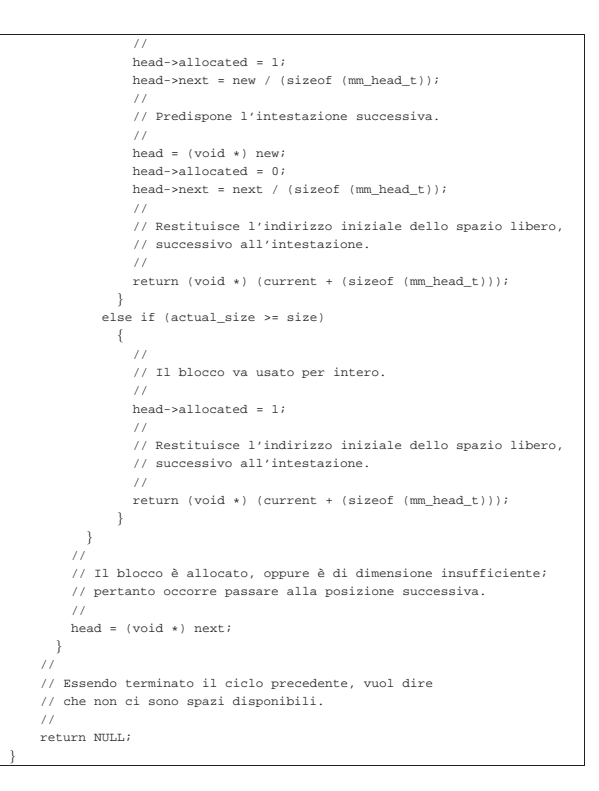

La funzione *free()* libera il blocco di memoria indicato e poi scandisce tutti i blocchi esistenti alla ricerca di quelli liberi che sono adiacenti, per fonderli assieme. Va osservato che la funzione non verifica se il blocco da liberare esiste effettivamente e per evitare errori occorrerebbe una scansione preventiva dei blocchi, a partire dall'inizio.

Listato u170.8. './05/lib/free.c'

|}

|{

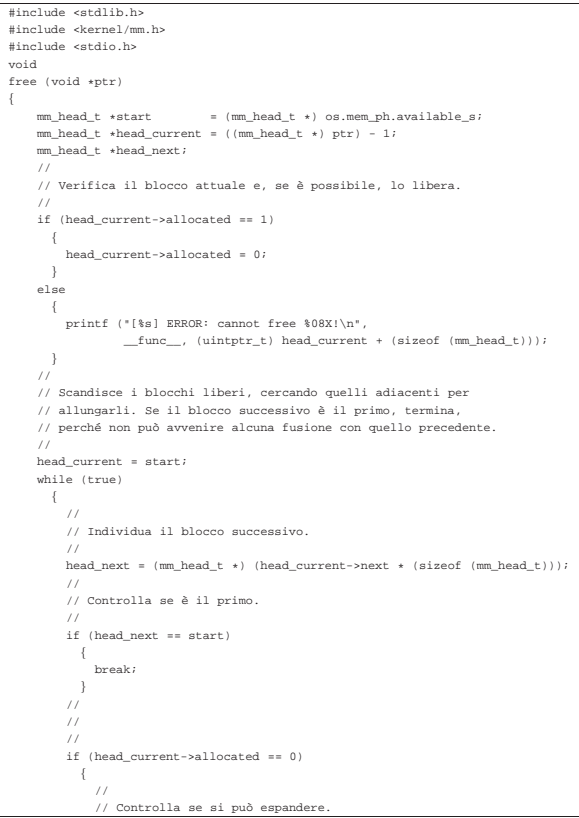

1951

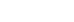

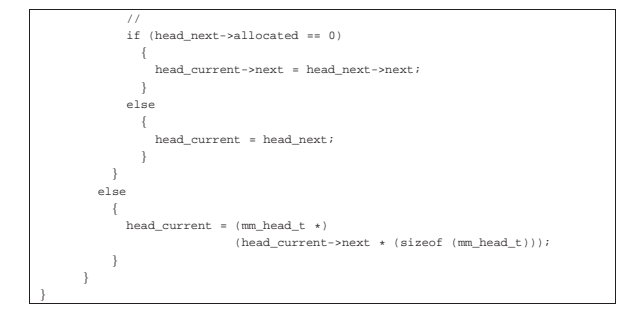

La funzione *realloc()*, nel caso sia richiesto un blocco più grande del precedente, si avvale di *malloc()*, *memcpy()* e *free()*.

Listato u170.9. './05/lib/realloc.c'

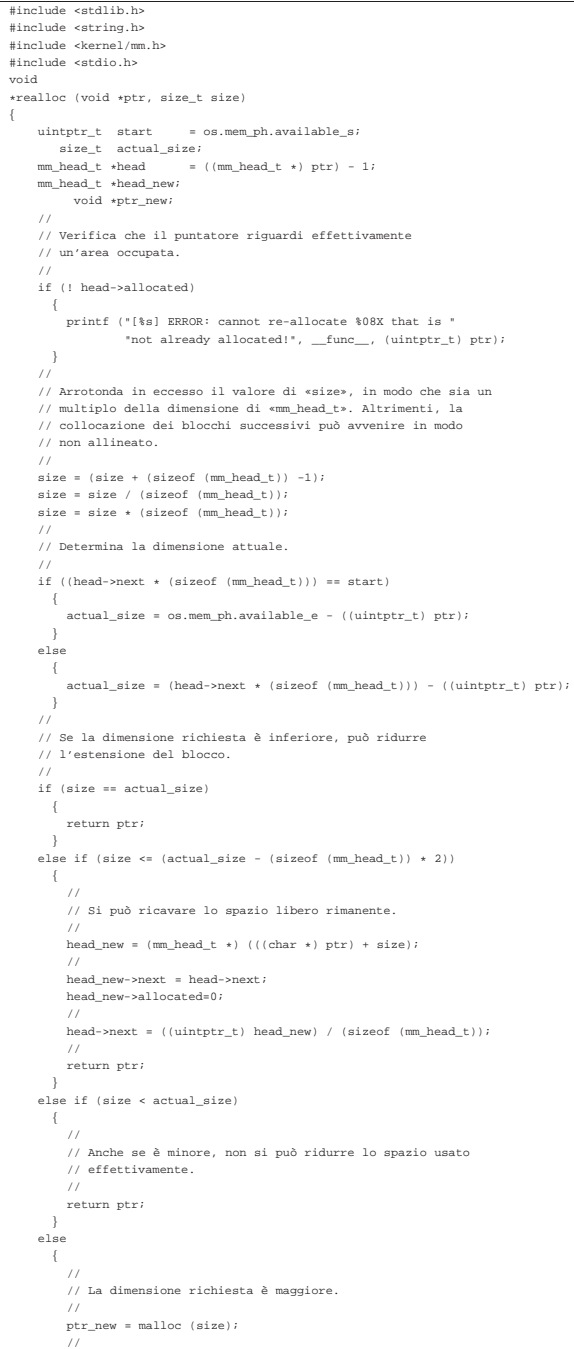

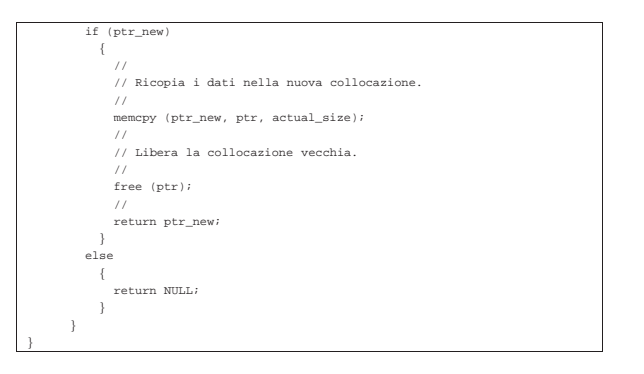

## Verifica del funzionamento

Per utilizzare le funzioni *mm\_init()* e *mm\_list()* occorre aggiornare il file 'kernel\_main.c', aggiungendo in modo particolare delle istruzioni per verificare il funzionamento delle funzioni di allocazione della memoria.

«

Figura u170.10. Modifiche da apportare al file './05/kernel/

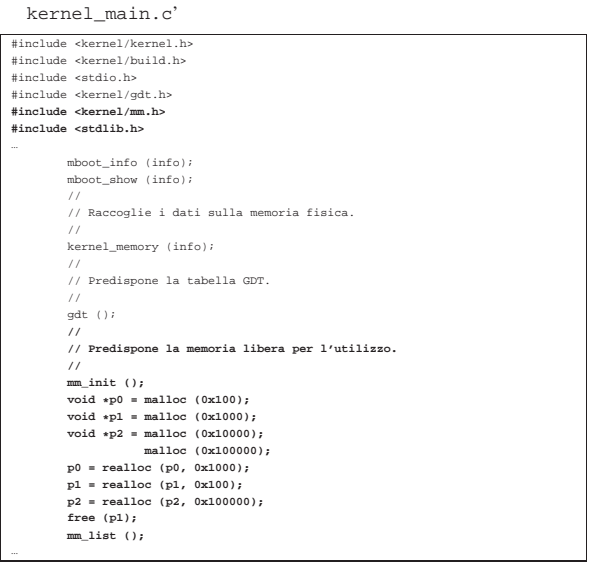

Dopo avere ricompilato, riavviando la simulazione si deve ottenere una schermata simile a quella seguente, dove si può osservare la mappa della memoria alla fine delle operazioni di allocazione e riallocazione eseguite:

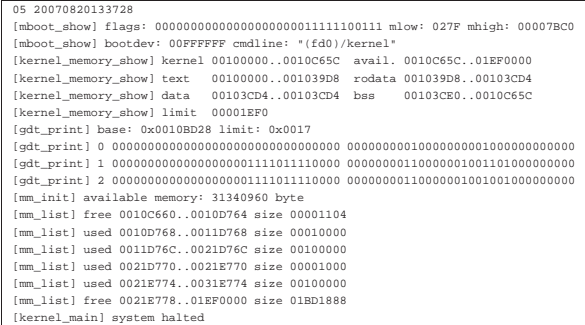

Nelle figure successive viene mostrato, schematicamente, ciò che accade. La prima figura mostra lo stato della lista della memoria dopo le prime quattro allocazioni; le figure successive mostrano le riallocazioni che vengono fatte dopo, una a una, per finire con la liberazione della zona associata alla variabile *p1*. Purtroppo, nelle figure non è stato possibile usare delle proporzioni realistiche.

1952

Figura u170.12. La lista della memoria dopo le prime quattro | allocazioni.

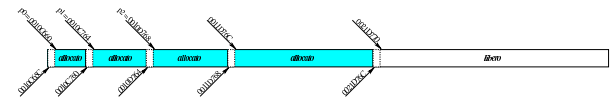

Figura u170.13. La lista della memoria dopo la riallocazione di *p0*.

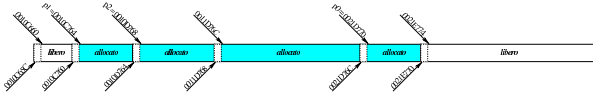

Figura u170.14. La lista della memoria dopo la riallocazione di *p1*.

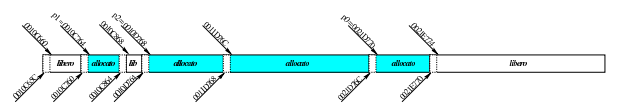

Figura u170.15. La lista della memoria dopo la riallocazione di *p2*.

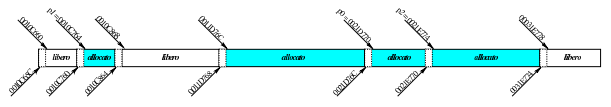

Figura u170.16. La lista della memoria dopo l'eliminazione di *p1*.

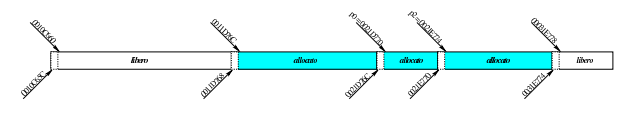